## SAP ABAP table /IBS/CRB\_BVC\_P {RBD: Define Book Value Components}

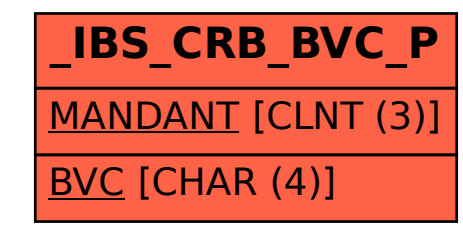